Flash Player [Manually](http://me.ozracingcorp.com/go.php?q=Flash Player Manually For Android 4.2 2) For Android 4.2 2 [>>>CLICK](http://me.ozracingcorp.com/go.php?q=Flash Player Manually For Android 4.2 2) HERE<<<

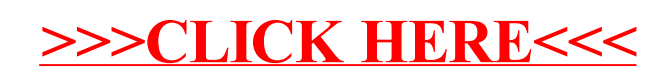